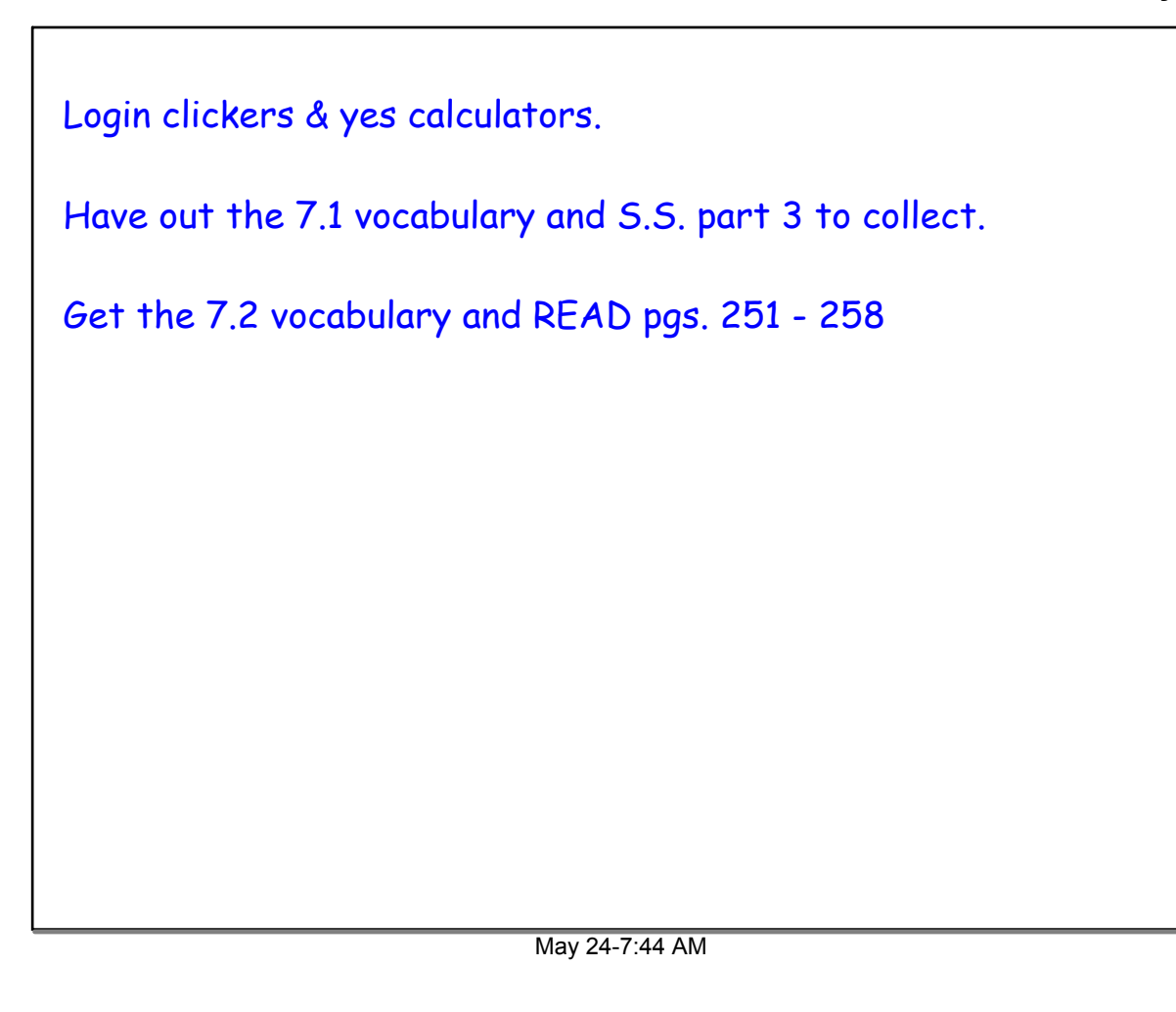

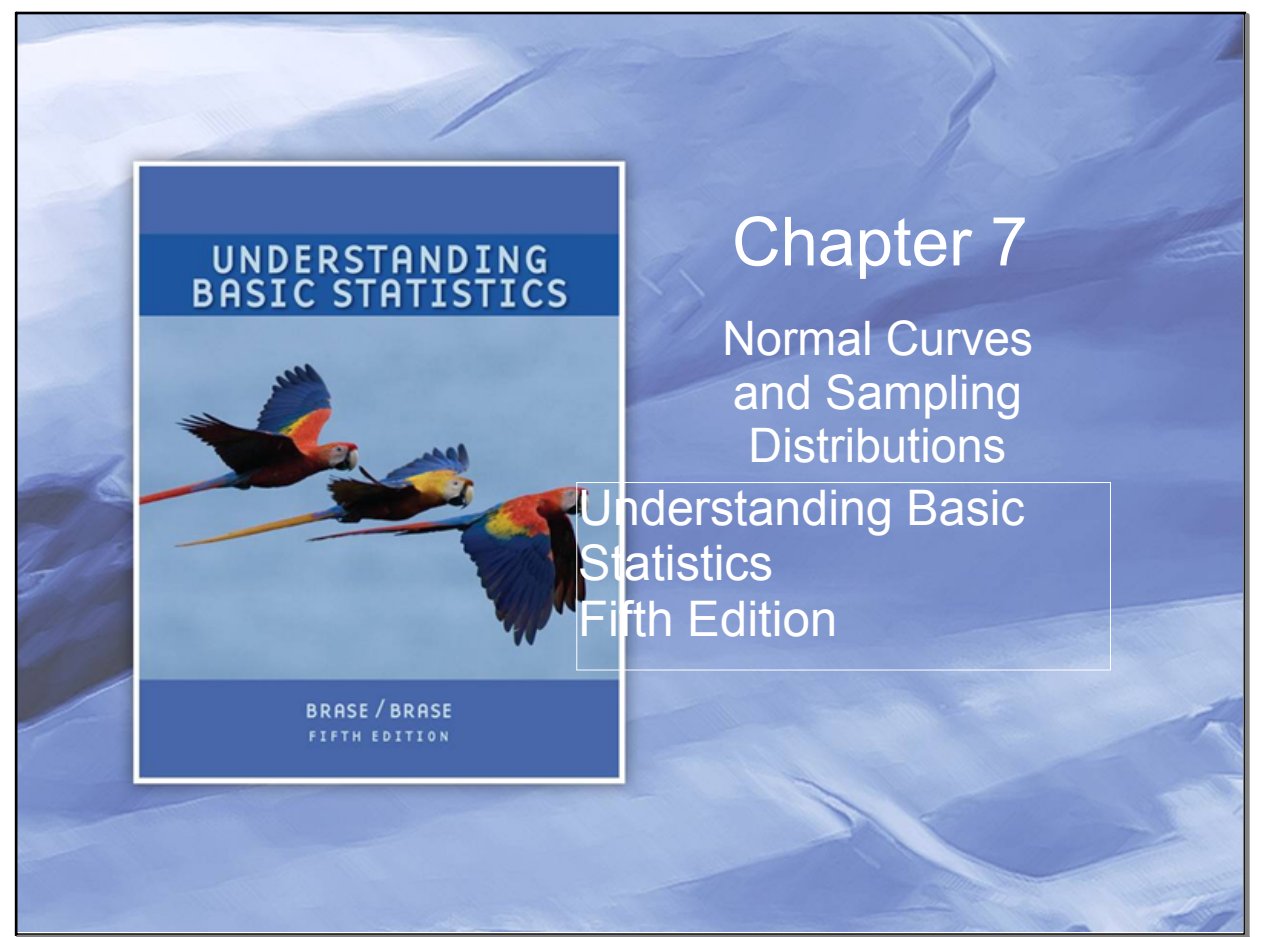

Nov 5-3:20 PM

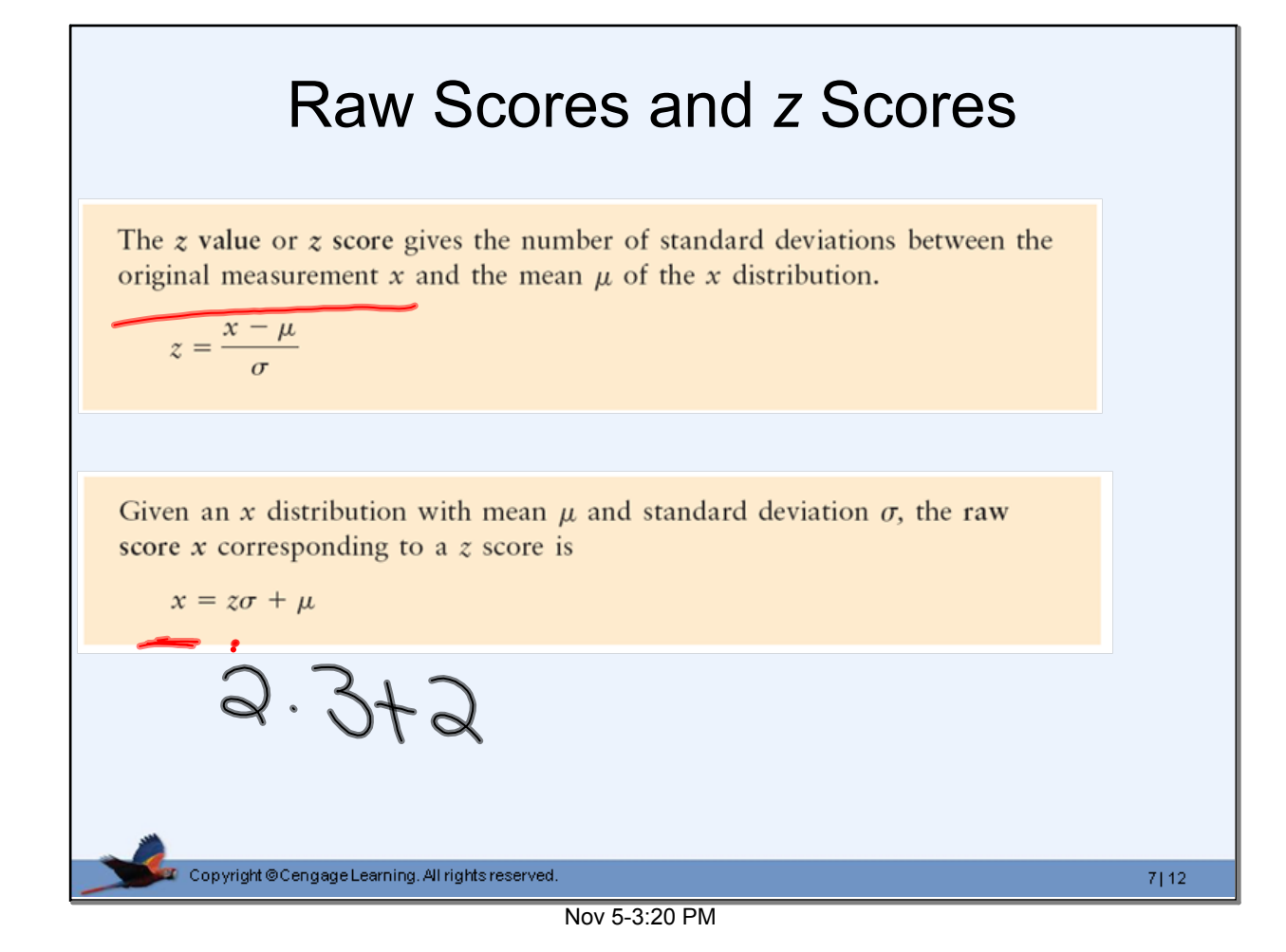

## Raw Scores and *z* Scores

The  $z$  value or  $z$  score gives the number of standard deviations between the original measurement x and the mean  $\mu$  of the x distribution.

 $z = \frac{x - \mu}{\sigma}$ 

For a distribution with  $\mu$  = 10 and  $\sigma$  = 2.5, find the *z* score of the value *x* = 15.

1 Answer?

**a**). 
$$
z = 2
$$
 **b**).  $z = 12.5$ 

c) 
$$
z = 4
$$
 d)  $z = 3.16$ 

Copyright @CengageLearning. All rights reserved.

 $7|13$ 

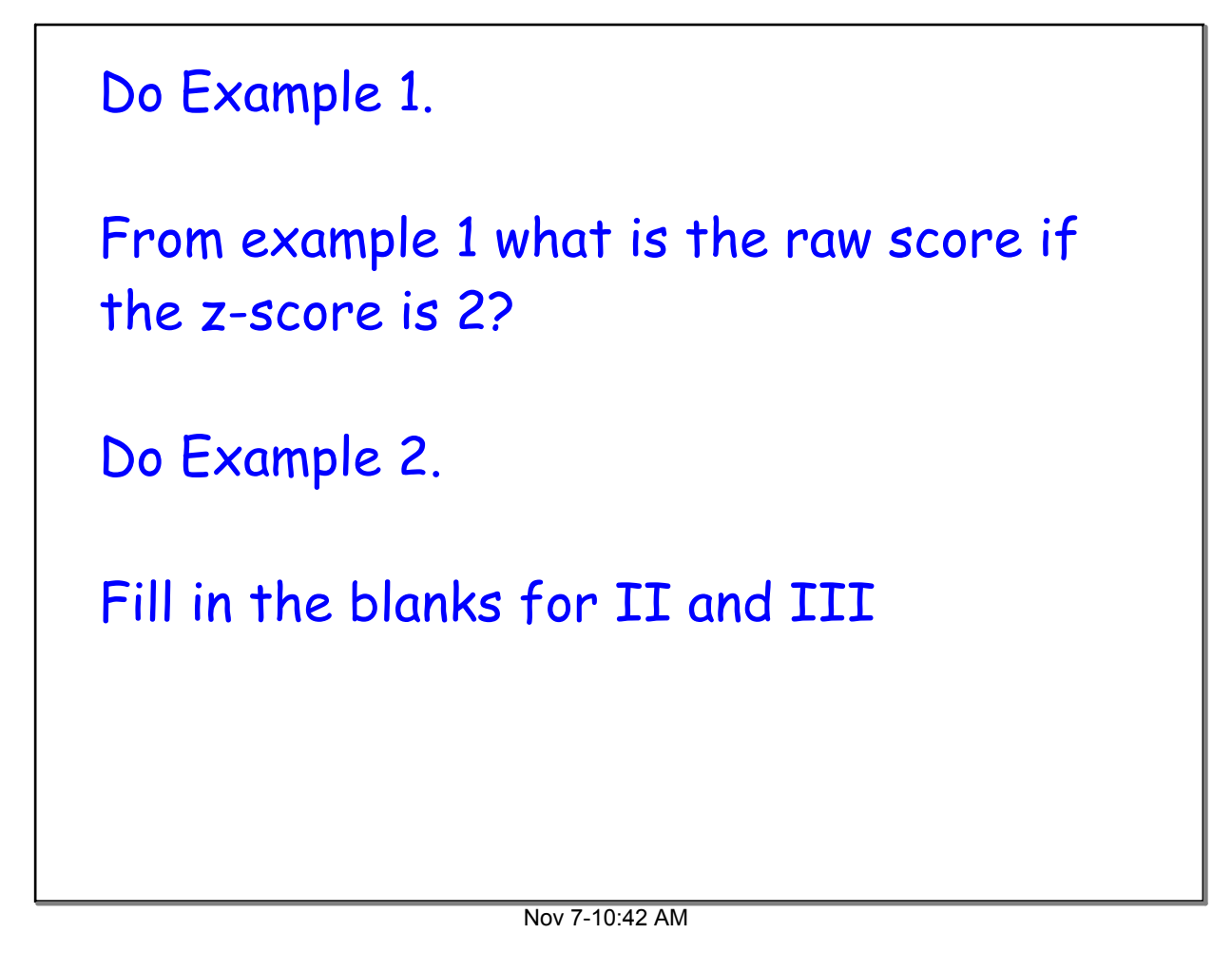

**Distribution of z-Scores** • If the original *x* values are normally distributed, so are the *z* scores of these *x* values.  $\bullet \mu = 0$ The Standard Normal Distribution  $\bullet$   $\sigma$  = 1  $(\mu = 0, \sigma = 1)$  $\frac{3}{2}$  z  $-2$ -3  $-1$  $\boldsymbol{0}$ 2 68% of area 95% of area 99.7% of area Copyright @CengageLearning. All rights reserved.  $7|15$ 

Nov 5-3:20 PM

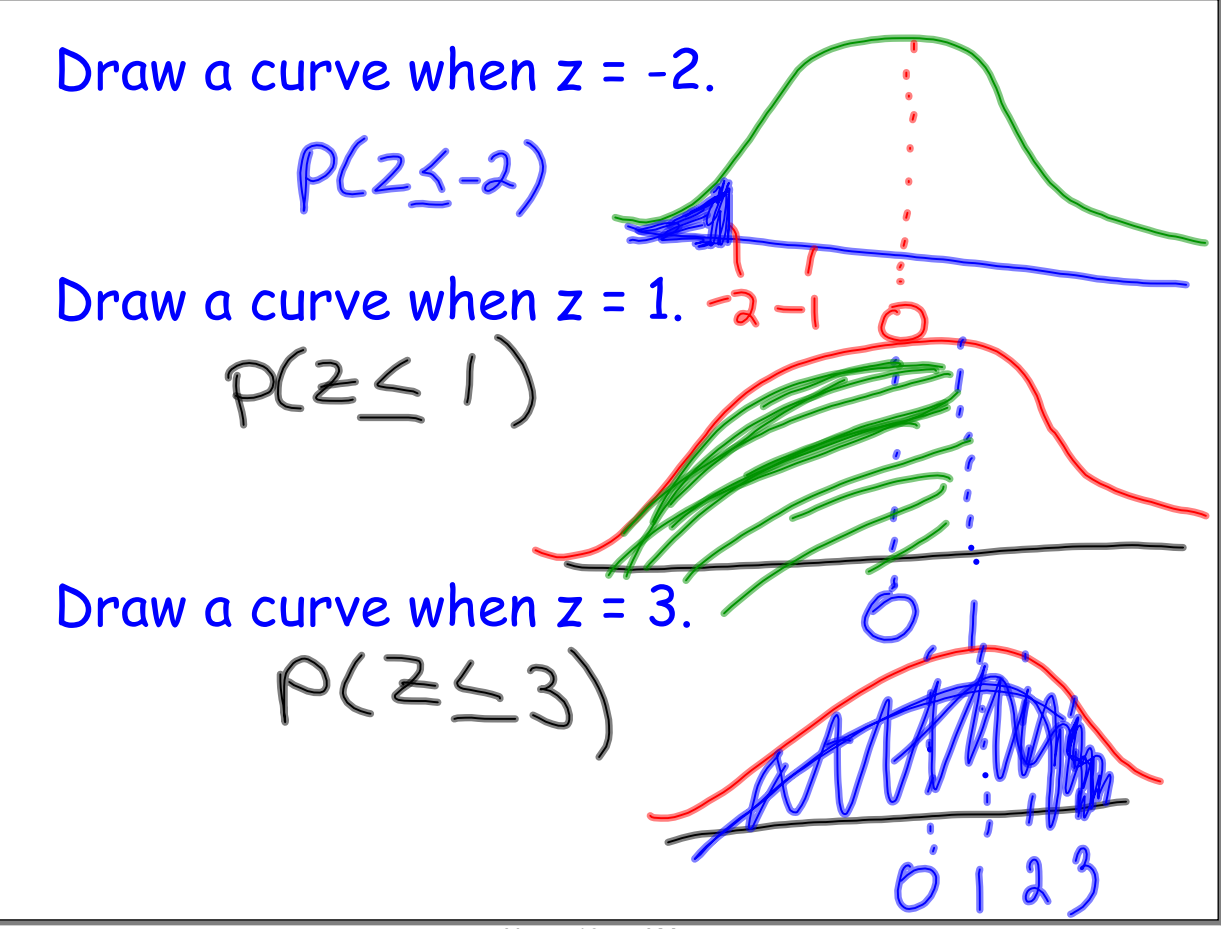

Nov 7-10:45 AM

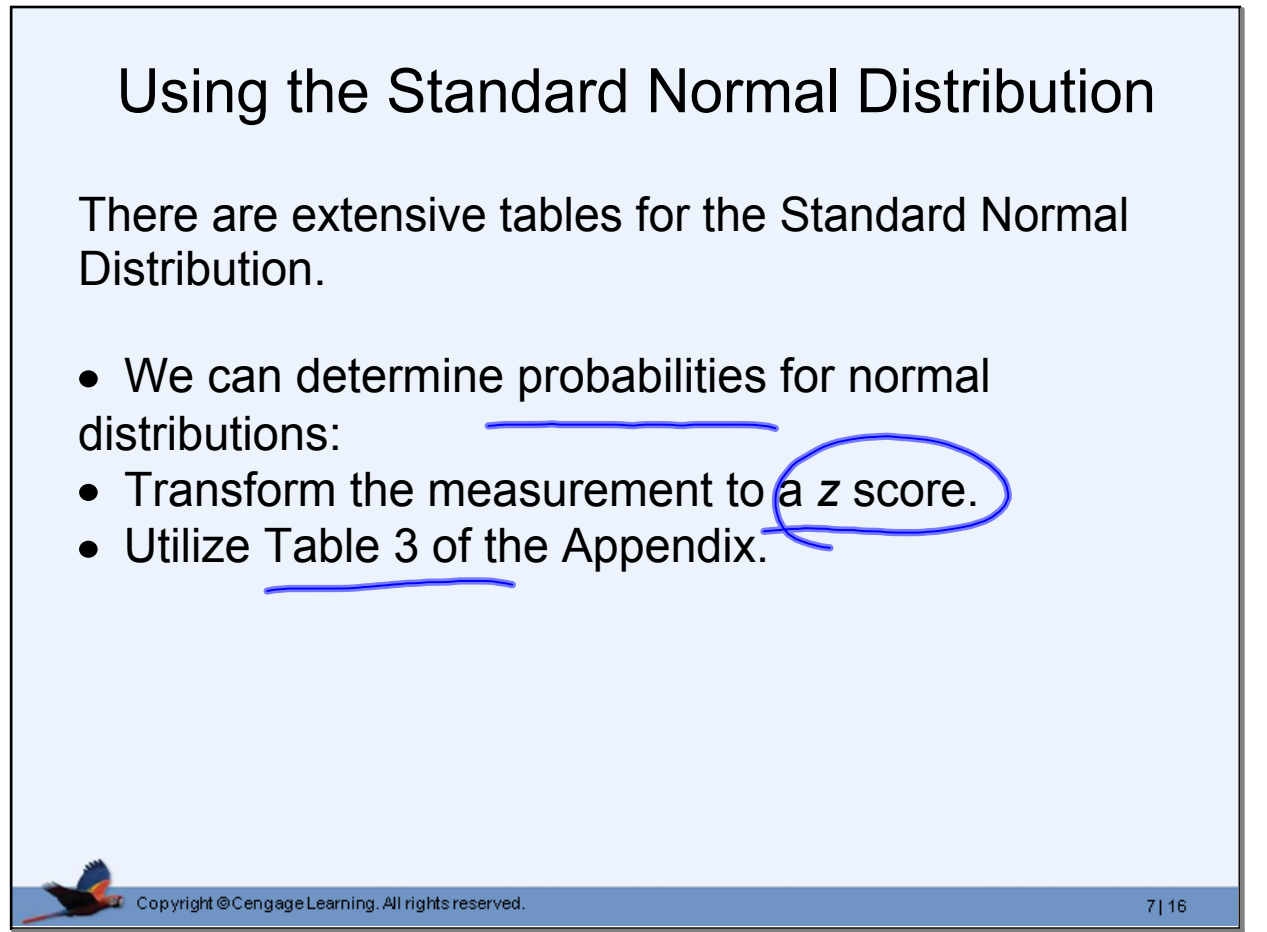

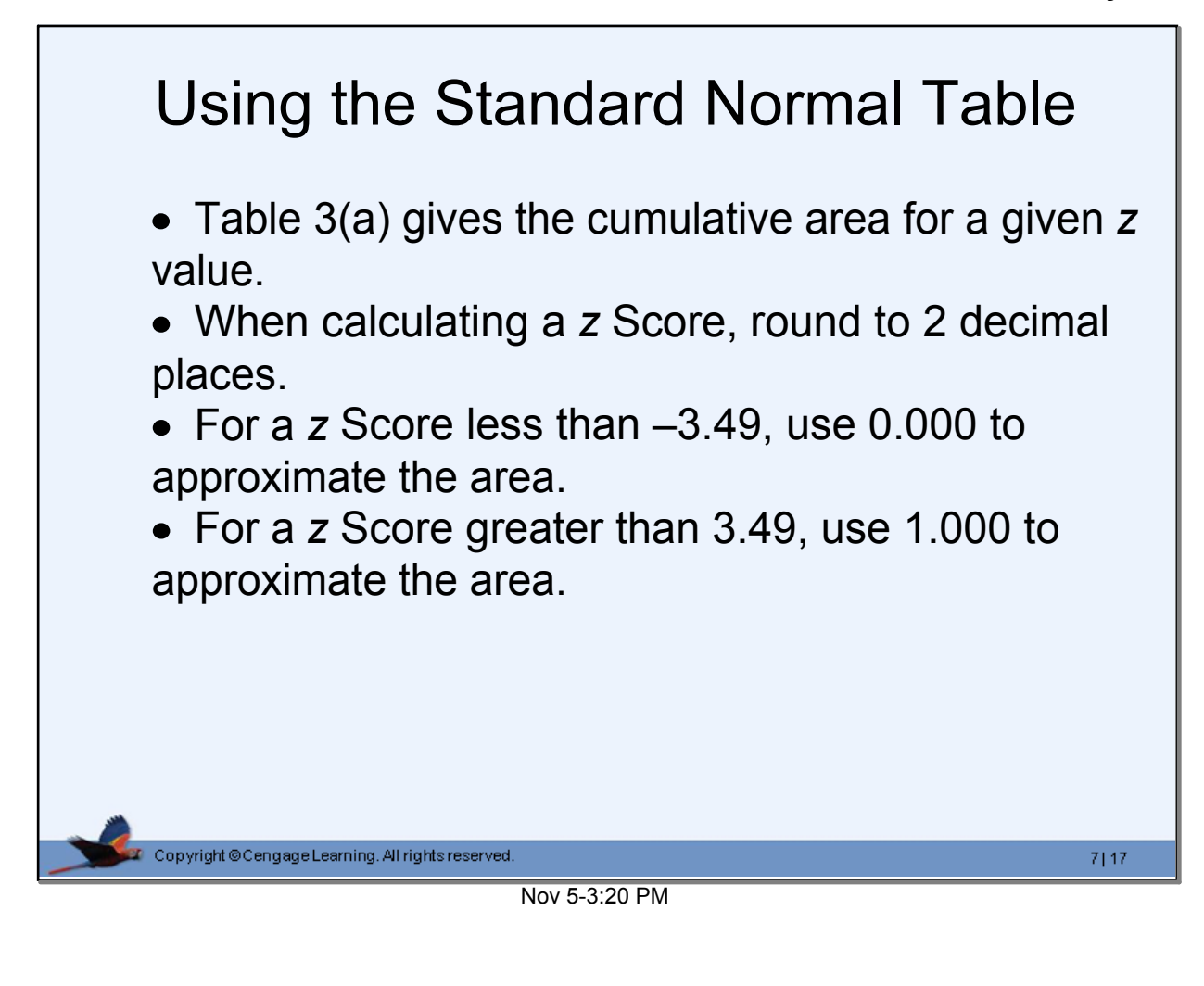

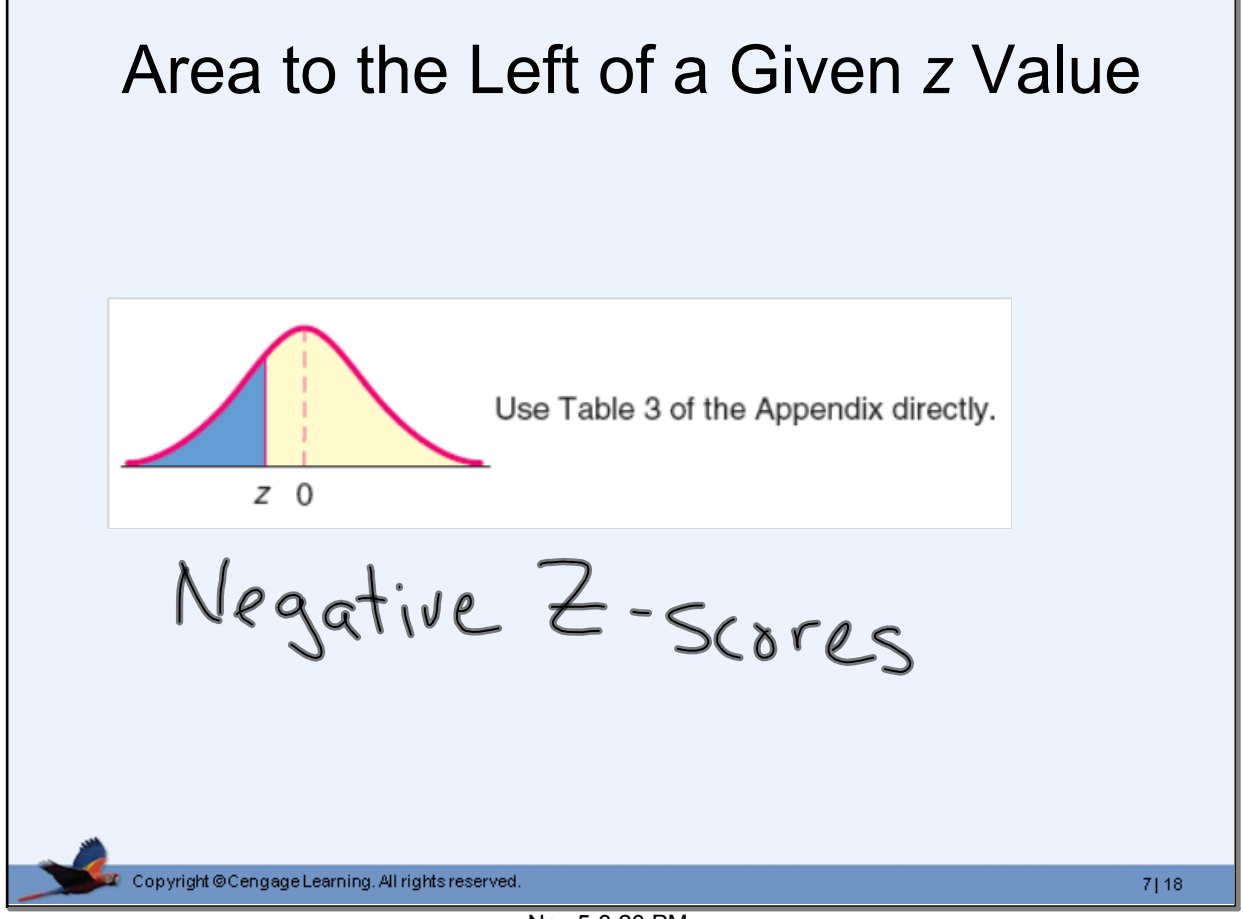

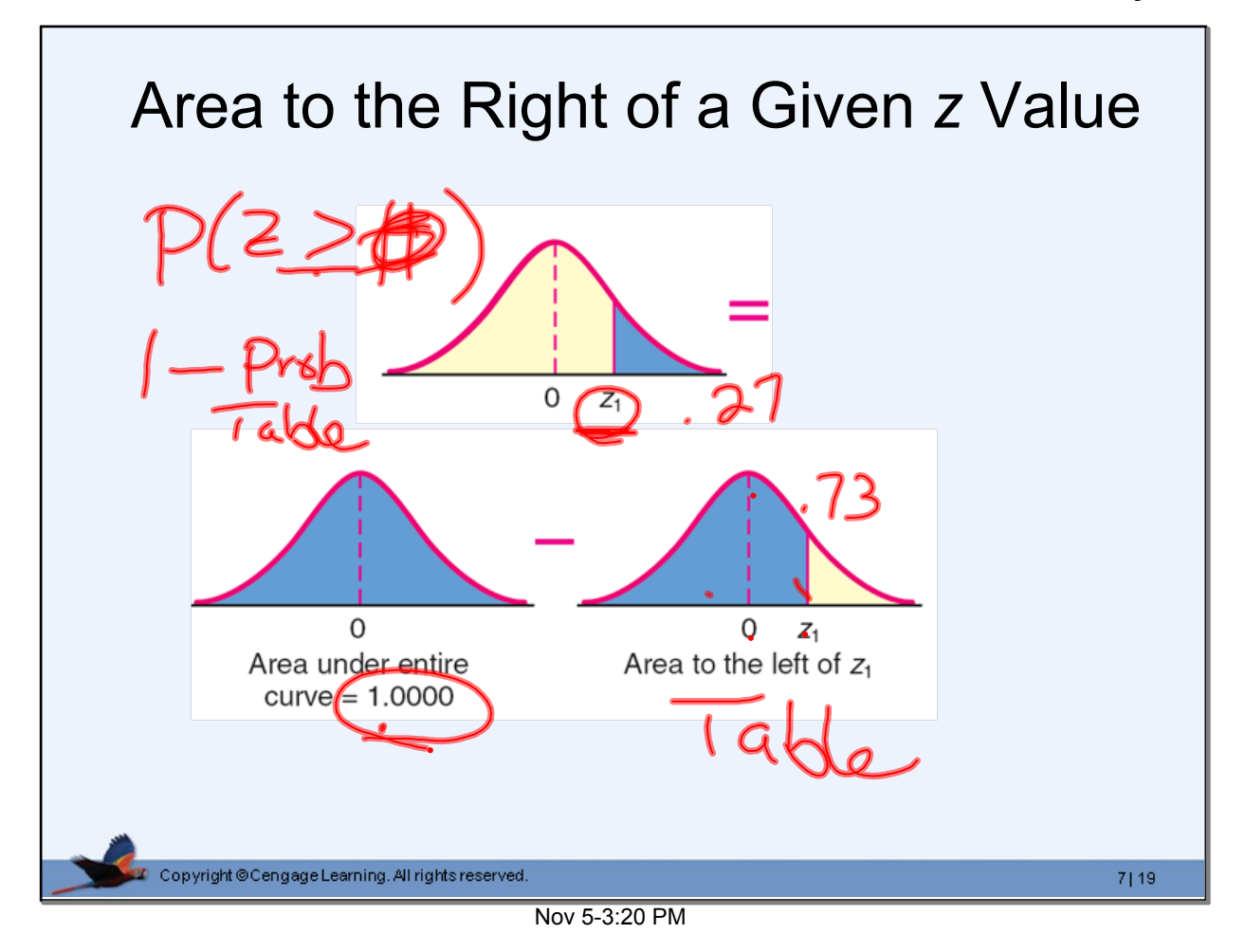

## Area Between Two *z* Values $\mathbb{P}$ ( 6 O  $\Omega$  $Z_1$  $Z_2$  $\overline{z_1}$  $\Omega$  $Z_{2}$  $\Omega$ Area to the left of  $z_2$ Area to the left of  $z_1$ Copyright @Cengage Learning. All rights reserved.  $7|20$

Nov 5-3:20 PM

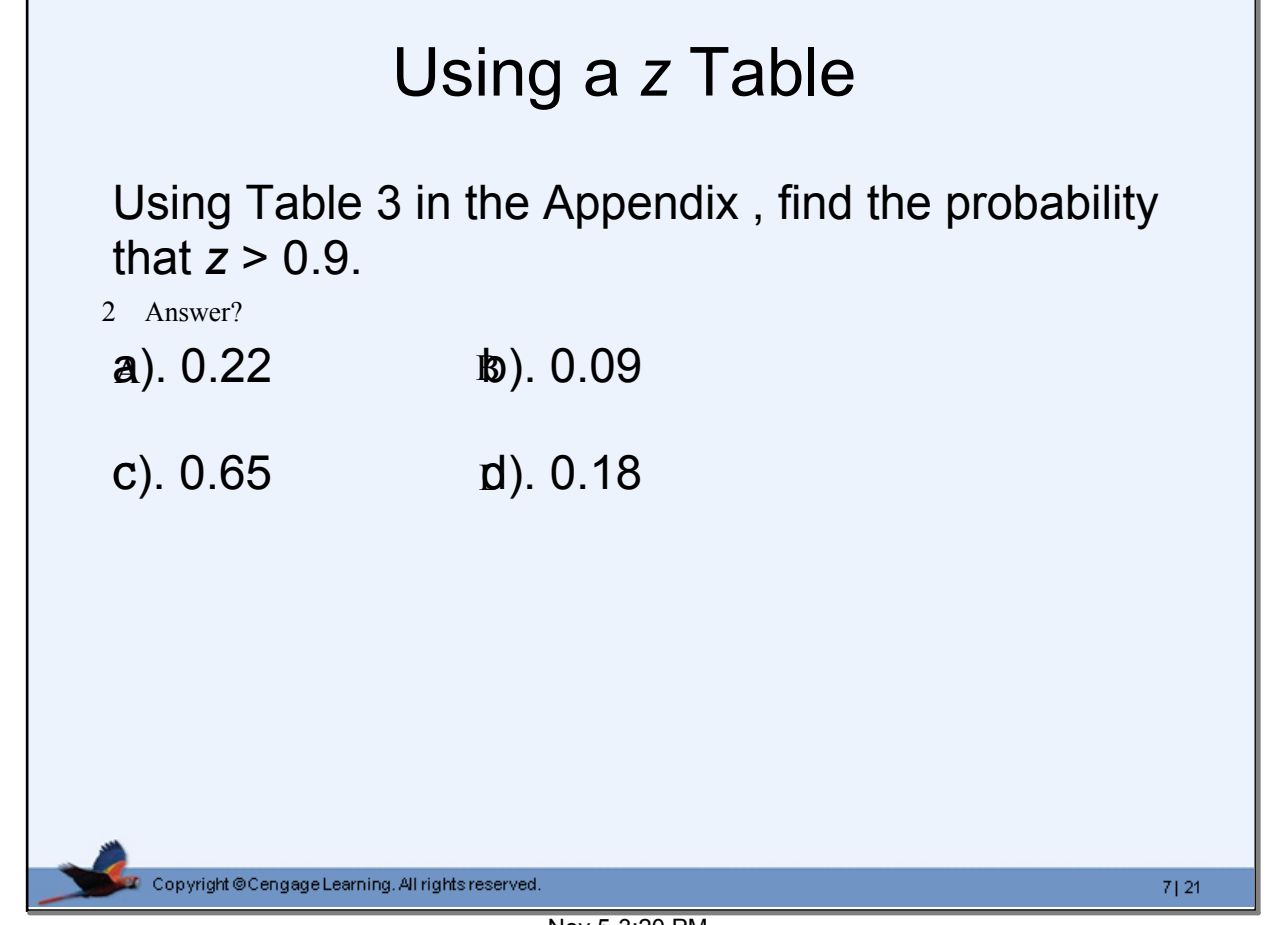

Nov 5-3:20 PM